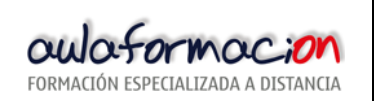

**HISTOGRAMA** 

## **1. DESCRIPCION y USO.**

Tal y como hemos visto en el Diagrama de Pareto, es muy útil mostrar en forma de gráficos de barras las características de un producto o servicio. Un HISTOGRAMA toma datos de mediciones y muestra a su vez si DISTRIBUCION. Esto es crítico puesto que nos revela la cantidad de variación propia de u proceso.

Utilice el HISTOGRAMA cuando necesite estudiar y visualizar la distribución de los datos dibujando con barras el número de unidades en cada categoría.

## **2. METODOLOGIA Y EJEMPLO.**

Para construir un histograma, partimos de un conjunto de datos (muestras tomadas sobre la variable que estamos estudiando -en este caso el consumo de una flota de vehículos):

> 7,1 - 13,8 - 8,1 - 12,2 - 9,1 - 11,1 - 10,2 - 8,1 - 9,4 - 11,7 10,2 - 8,5 - 11,3 - 9,3- 10,3 - 9,4 - 10,1 - 9,9 - 10,4 - 10,5

1.- Cuente el número de datos en la serie. Para el ejemplo mostrado arriba es de 20 datos (n =20) 2.- Determine el rango (R) de los datos. El rango es la diferencia entre el valor más grande y más pequeño de los datos. En nuestro caso el rango es igual a 13,8 menos 7,1; así que  $R = 6.7$ 

3.- Divida el valor del rango entre un cierto número de clases (l<). La siguiente tabla es una guía q muestra para diferentes cantidades de datos el número recomendado de clases a utilizar (K). Para nuestro ejemplo se recomiendan entre 5 y 7. Tomaremos K=7.

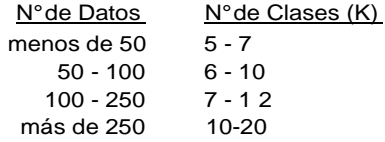

4- Determine el intervalo H, de la clase. Una fórmula adecuada para hacer esto es la siguiente:

$$
H = \frac{R}{K} = \frac{6.7}{7} = 0.957
$$

en este caso, como en la mayoría, es conveniente redondear H a un número adecuado para nuestros propósitos; 1,0 parece serlo, no olvide que este intervalo debe ser constante a través de toda la distribución de frecuencias.

5- Determine los límites de clase. Para un cálculo sencillo de los límites de clase tome la menor medición individual de los datos. Use este número o redondee hacia un número menor. Este será el punto inferior de nuestro primer límite de clase. .En nuestro ejemplo, la medición más pequeña fue 7,

Tome este número y súmele el intervalo de clase: 7,2 + 1,0 = 8,2. en consecuencia, el próximo límite de clase inferior comenzaría 8,2.

La primera clase incluye al 7,2 y los números menores que 8,2; no incluyendo al 8,2. La segunda c1as empieza en 8,2 hasta 9,2 no incluyendo al 9,2. Esto hace que cada clase sea mutuamente excluyente, con lo que cada uno de nuestros datos corresponderá a una sola categoría. Finalmente sume consecutivamente el intervalo de clase (1,0) al los límites de clase inferiores hasta que obtenga el número correcto de clases (en nuestro caso 7), incluyendo en ellas TODOS los datos.

6.- Construya una tabla de frecuencias basada en los valores obtenidos. En nuestro ejemplo, la tabla de frecuencias es la siguiente:

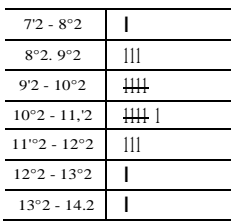

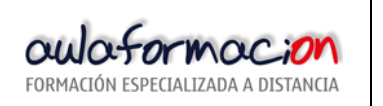

7.- Construya el histograma basado en la tabla de frecuencias. Un Histograma es una representación gráfica de una tabla de frecuencias. El histograma nos muestra una vista rápida de la distribución d la característica medida (en el ejemplo el consumo de los vehículos):

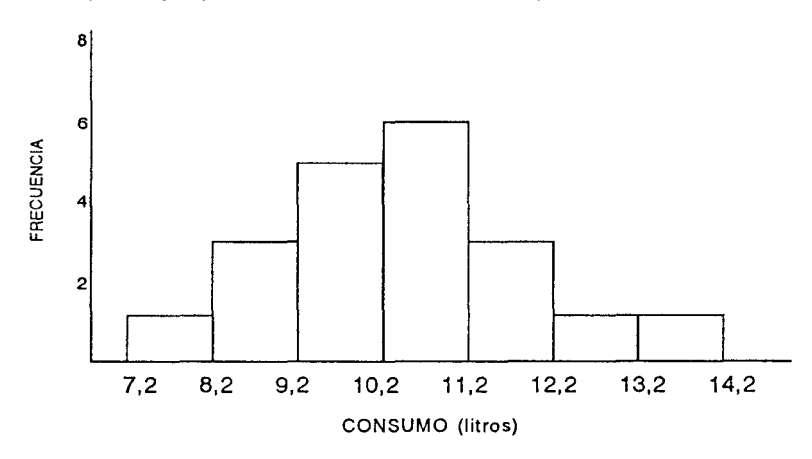

Como se mencionó anteriormente, el HISTOGRAMA es una herramienta de diagnóstico muy importante ya que nos muestra una 'vista panorámica de la variación en la distribución de los datos. En nuestro caso los datos parecen tener su tendencia central entre 10,2 Y 11,1 9 Y parecen seguir una distribución NORMAL (aproximadamente una cantidad igual de unidades se distribuyen a ambos lados de la media de manera simétrica).

Otros datos pueden mostrar Distribuciones con los datos "apilados" en puntos lejos del centro; este tipo de Distribución es conocida como "sesgada". Además de conocer la forma de la distribución, se puede conocer la CAPACIDAD del proceso (si éste trabaja DENTRO DE TOLERANCIAS) Y se puede saber si el proceso está o no centrado en el valor nominal.

## **4. CONSEJOS UTILES.**

•. El número de clases (barras en la gráfica) determina el tipo de imagen en la distribución.

•. Las Distribuciones de algunos procesos son sesgadas por naturaleza. No espere que cada Distribución sea NORMAL.

•. Analice detenidamente el tipo de distribución obtenida y su posición con respecto a la tolerancia. Así, observe el intervalo de la Distribución con el fin de tener una idea de su variabilidad.

•. Observe si la Distribución es BIMODAL (con dos "picos") lo que significaría que la información proviene de dos o más fuentes diferentes; por ejemplo: turnos, máquinas, etc.